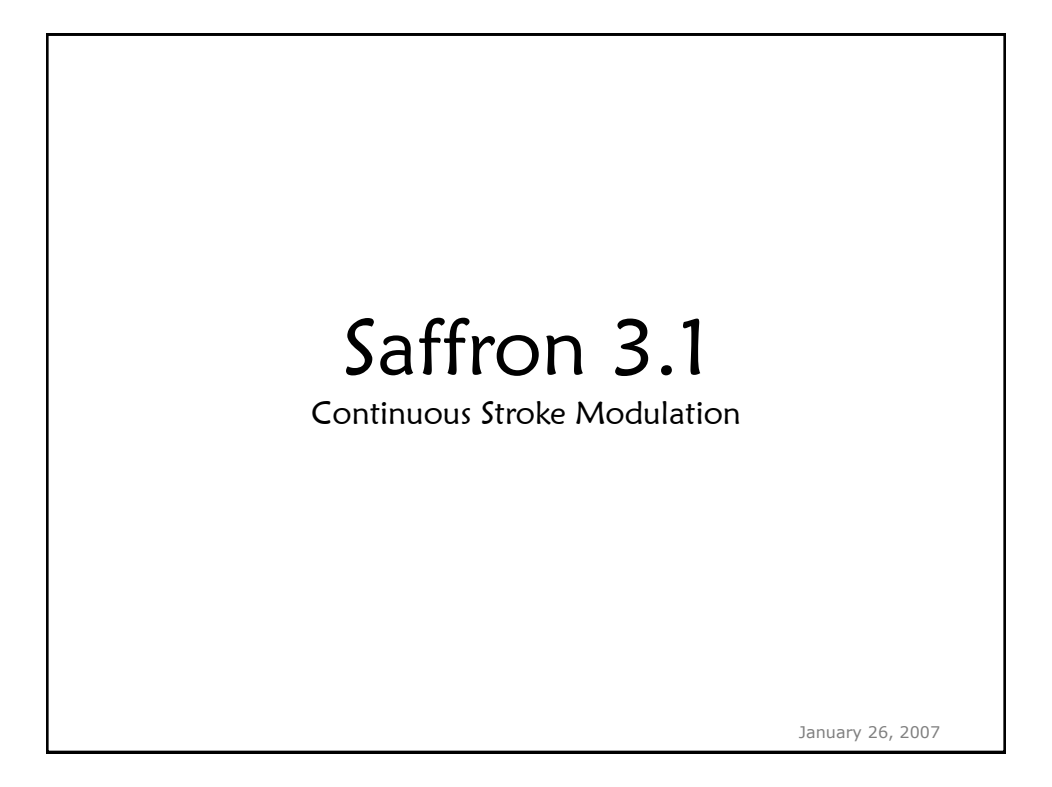

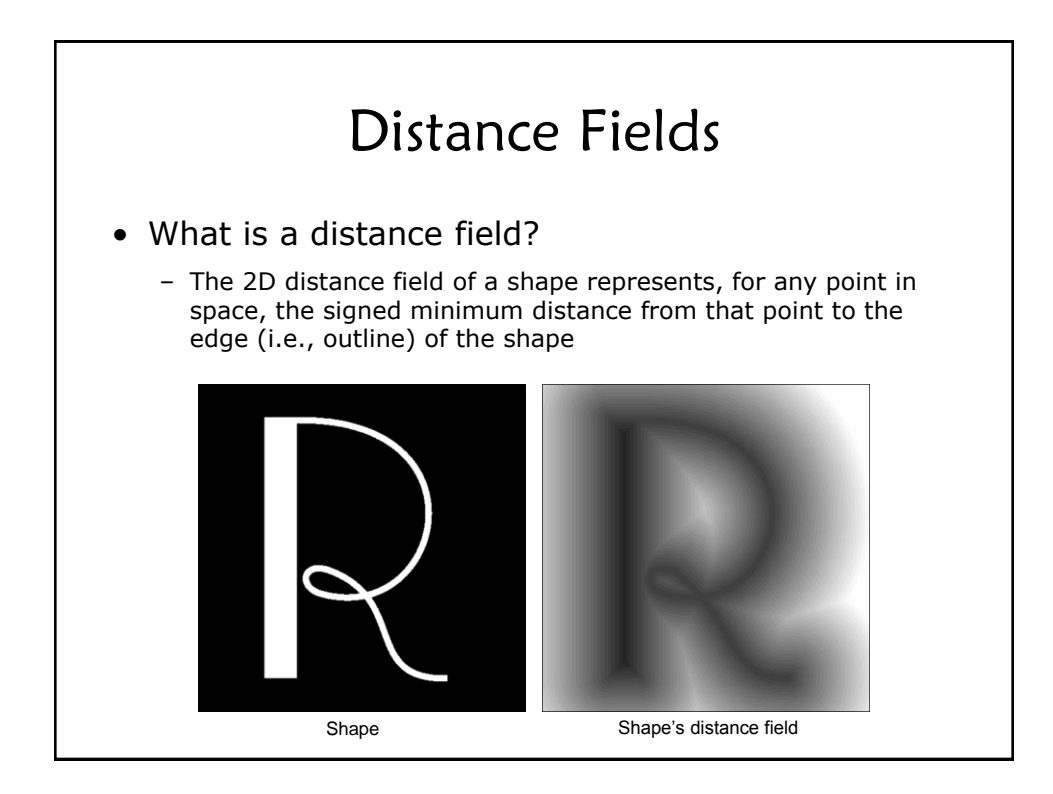

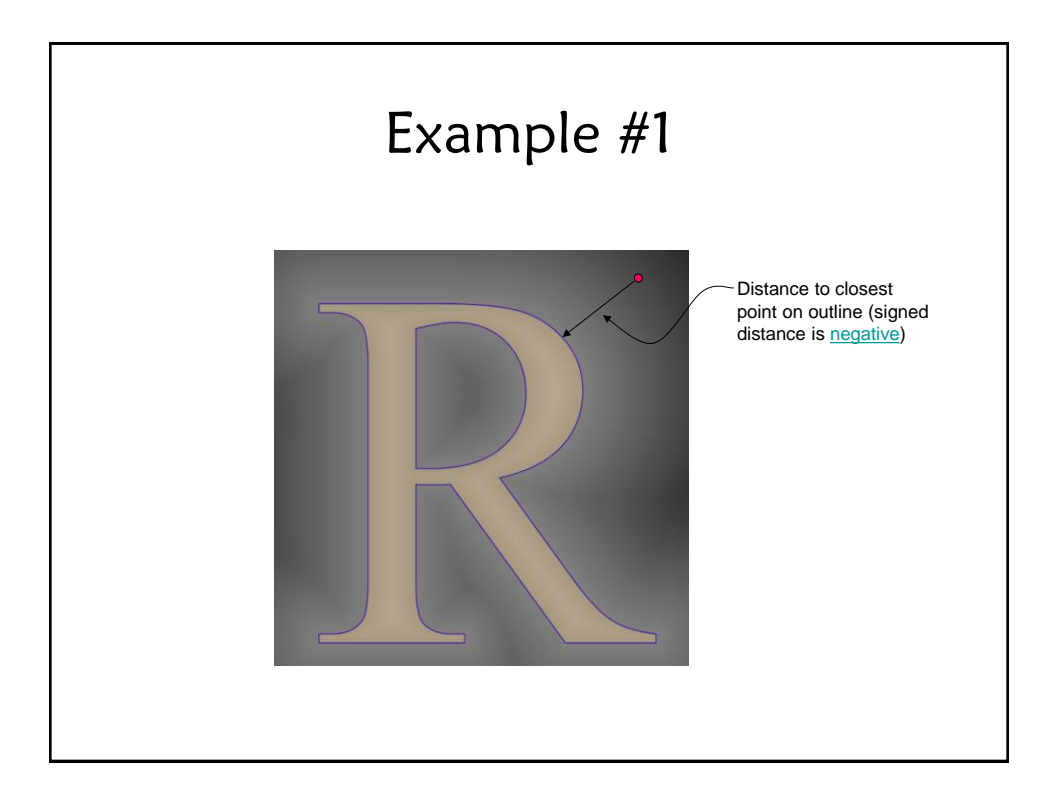

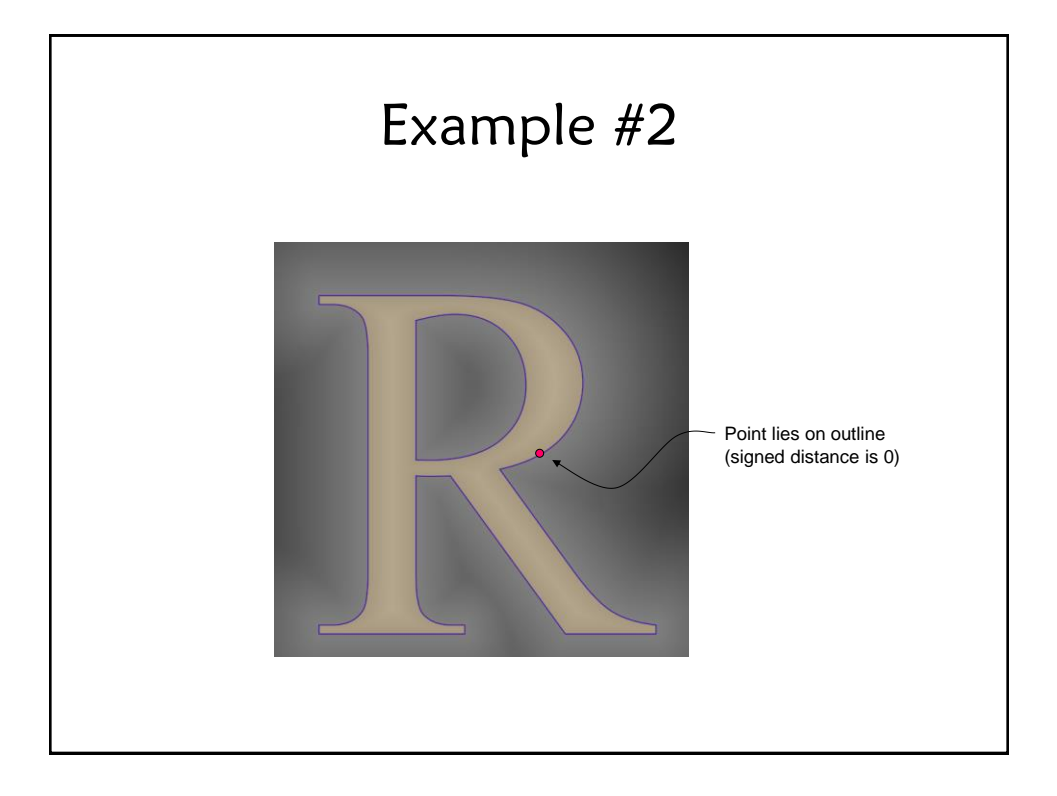

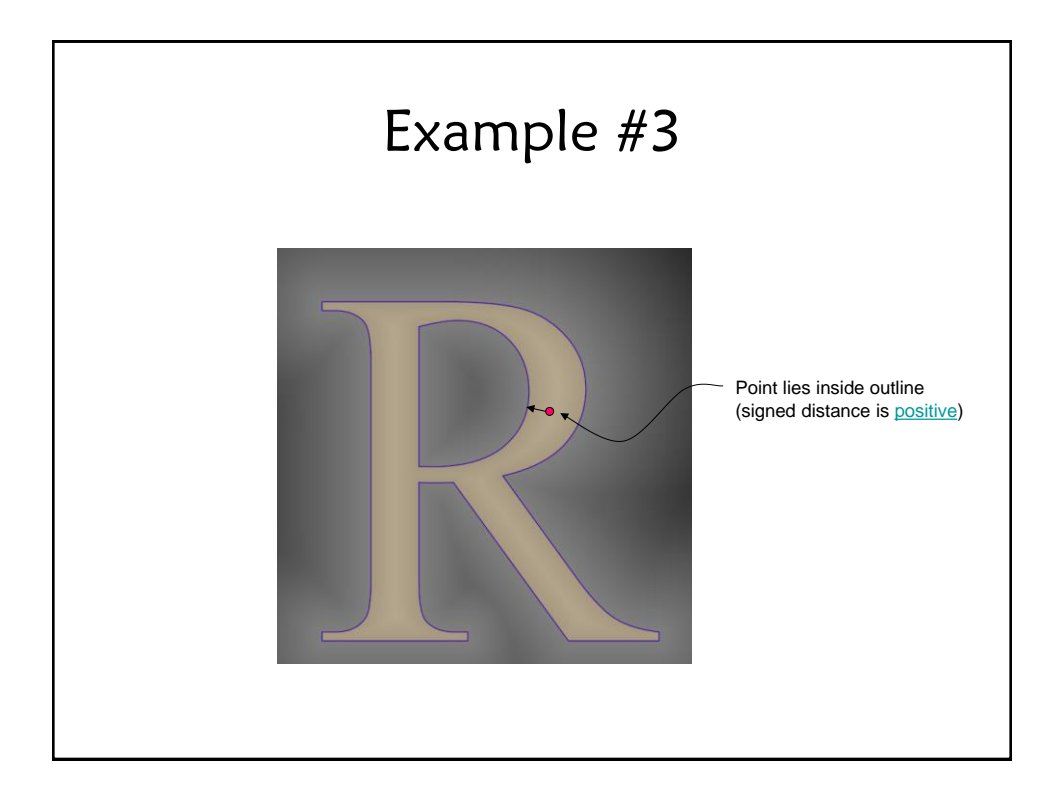

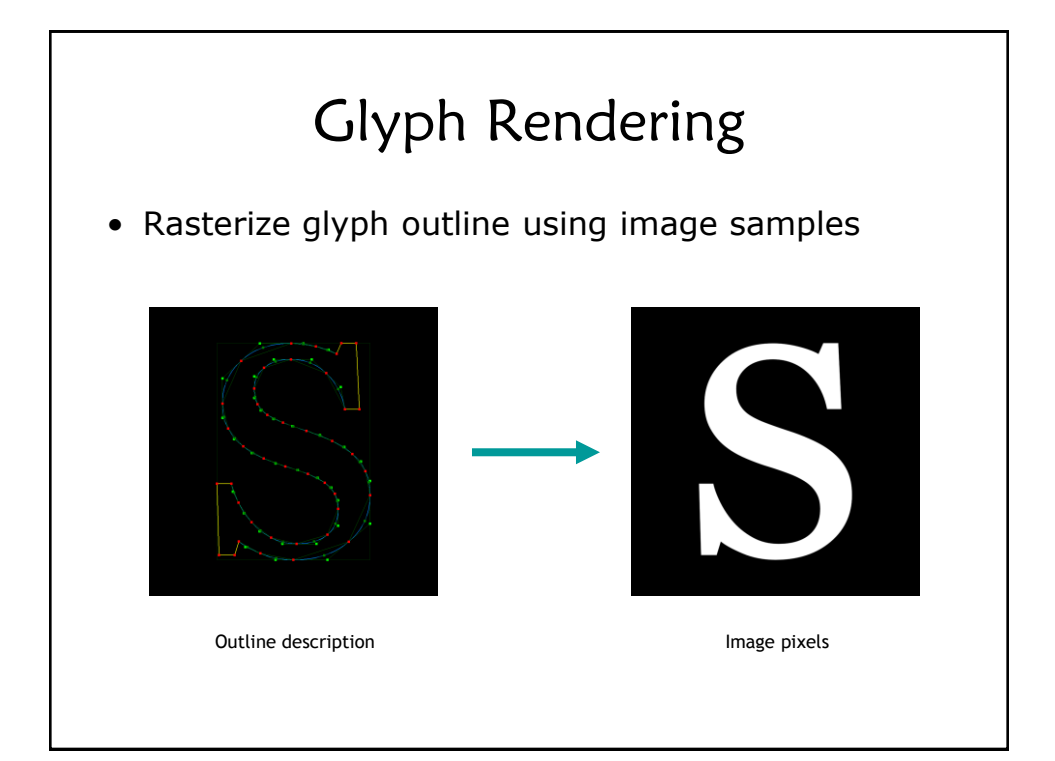

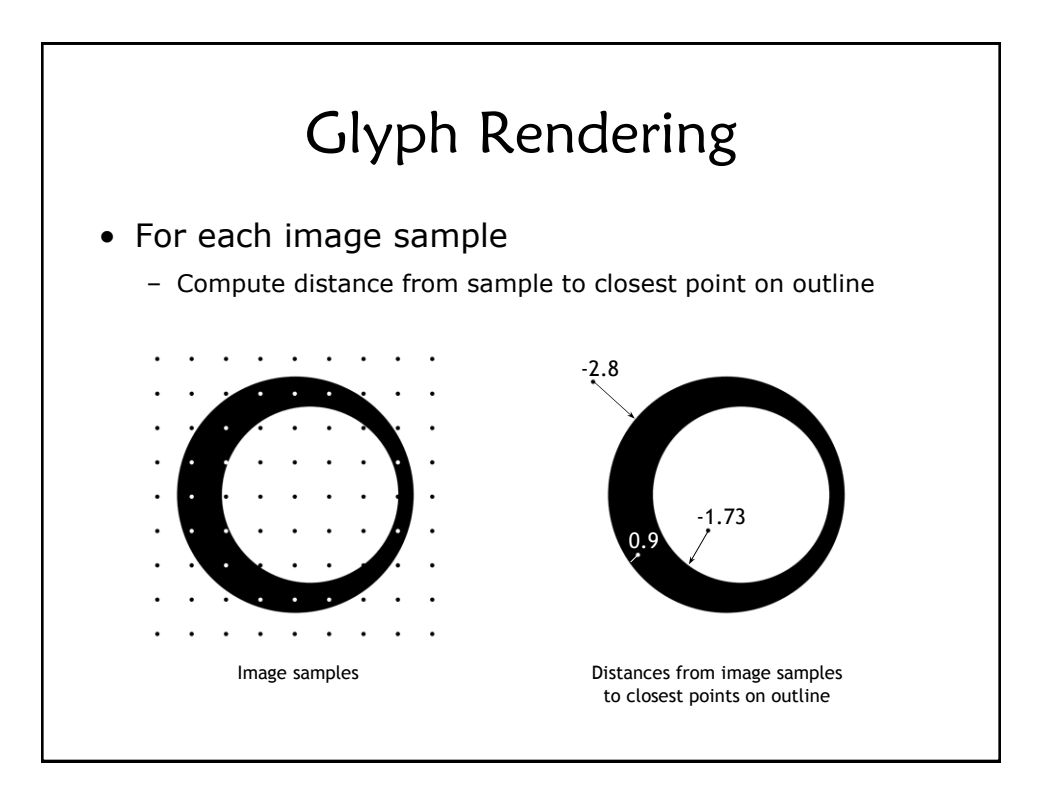

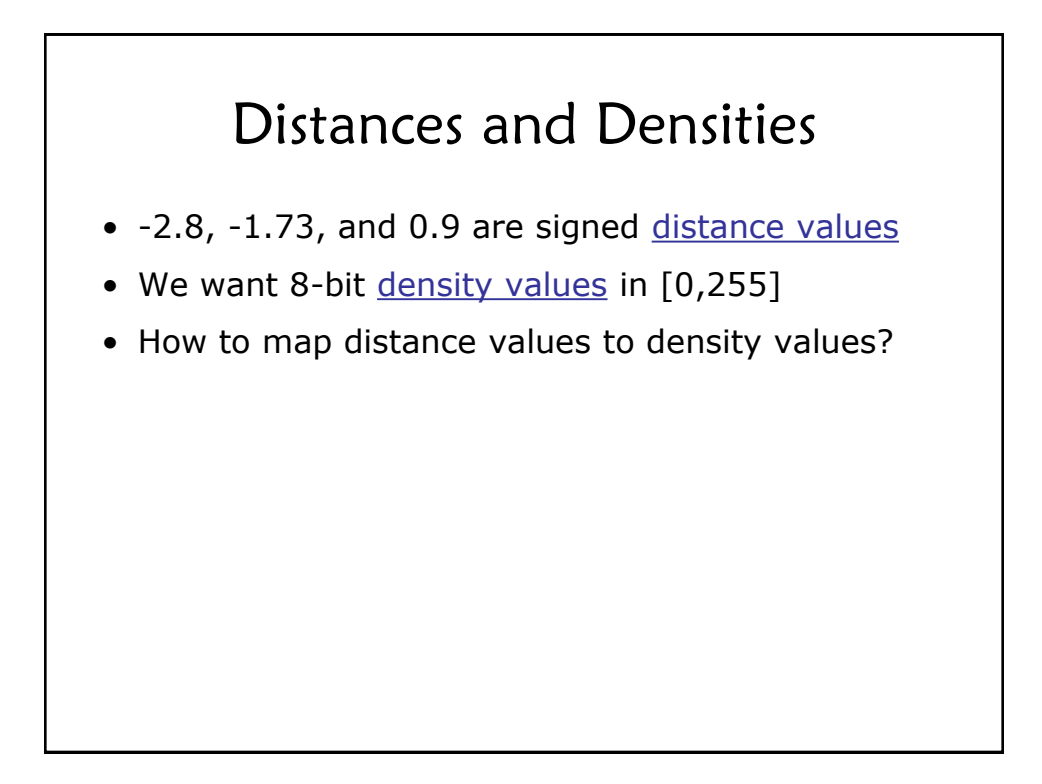

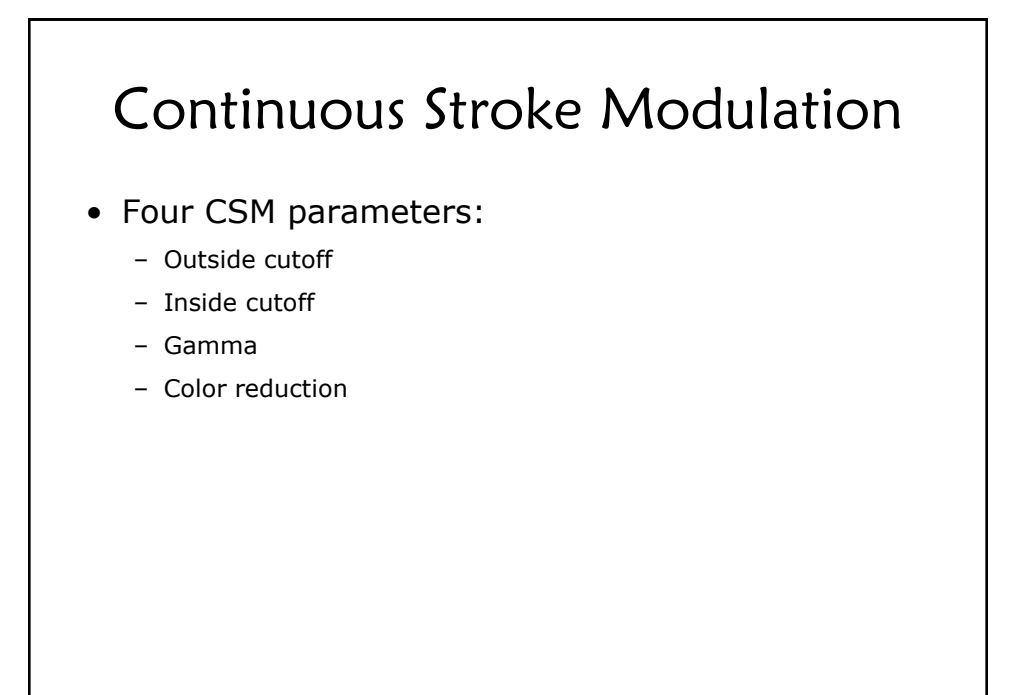

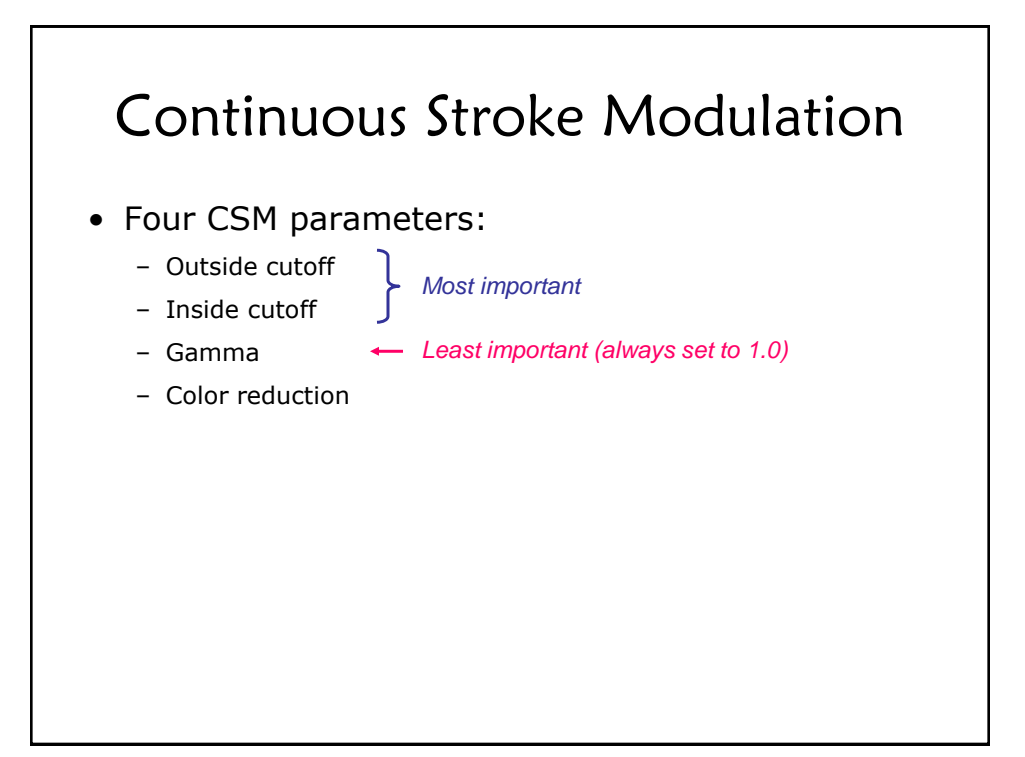

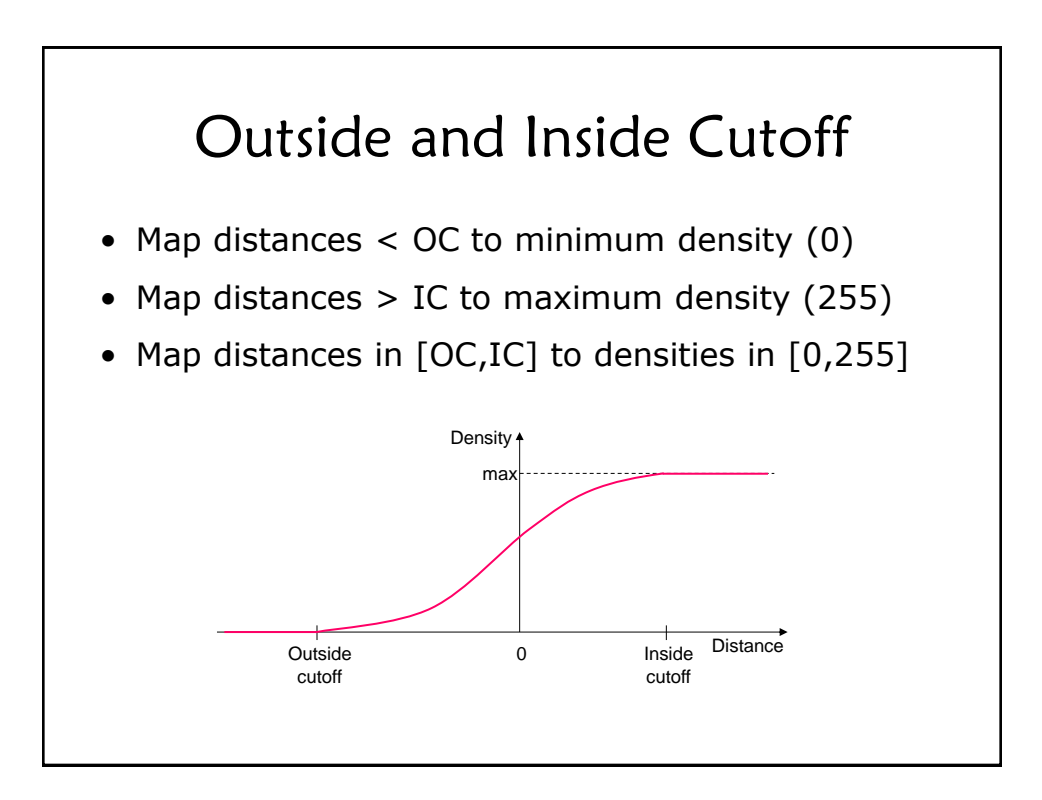

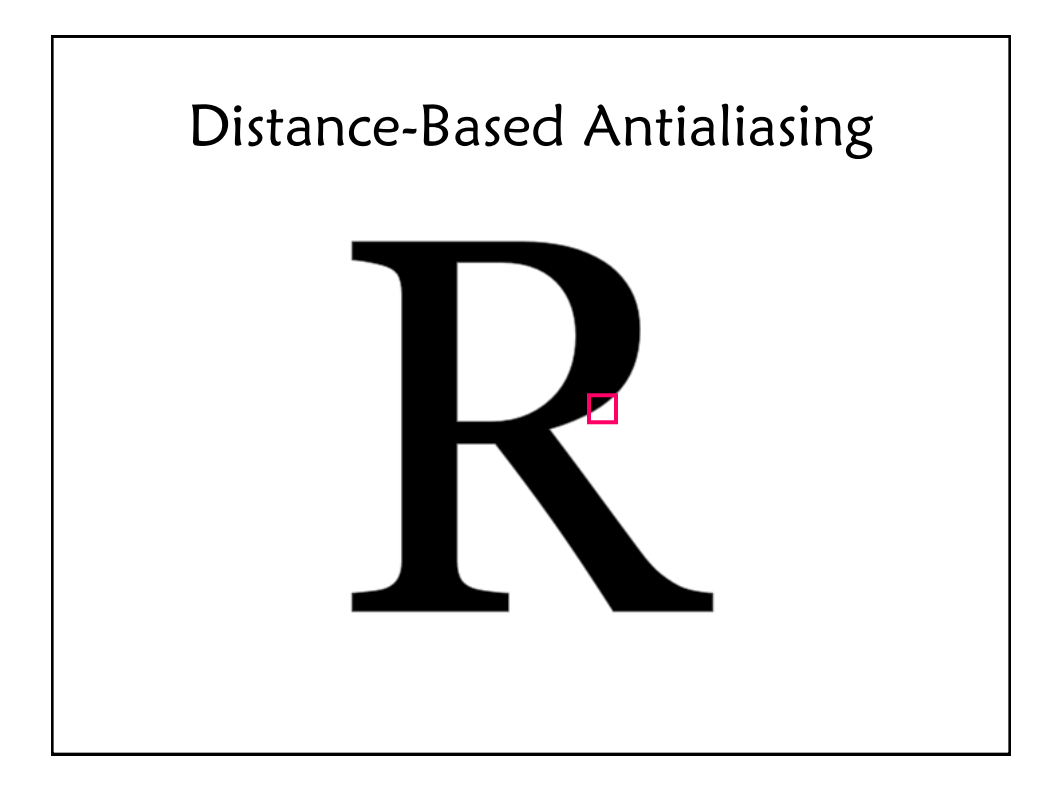

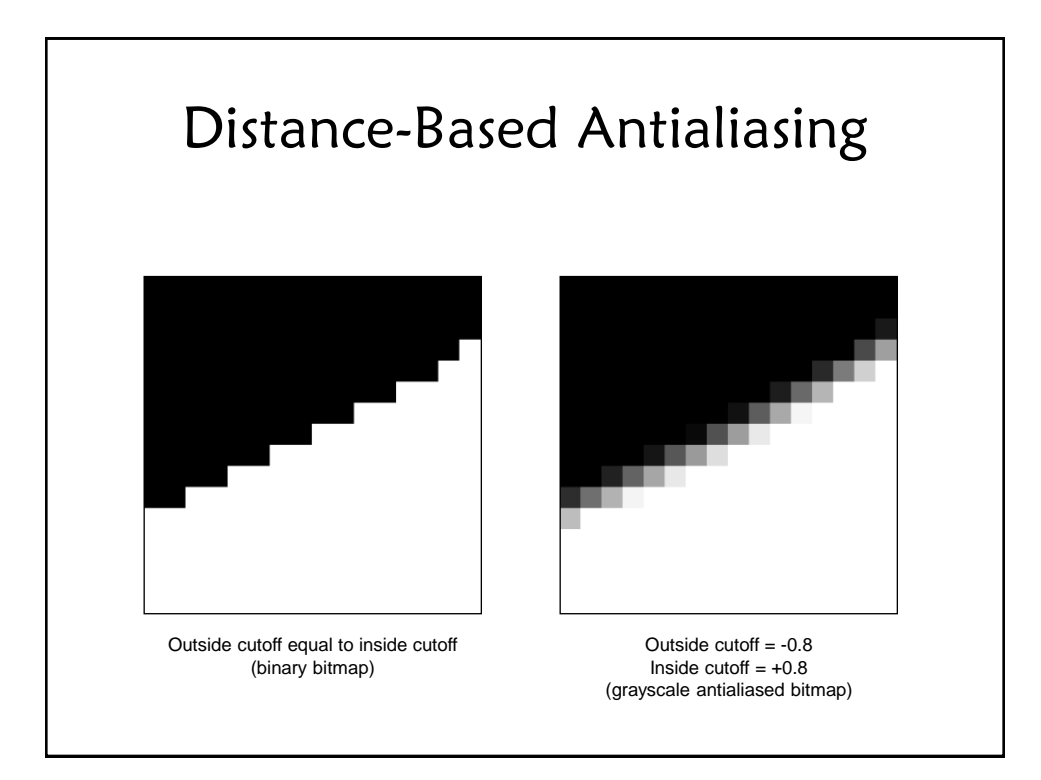

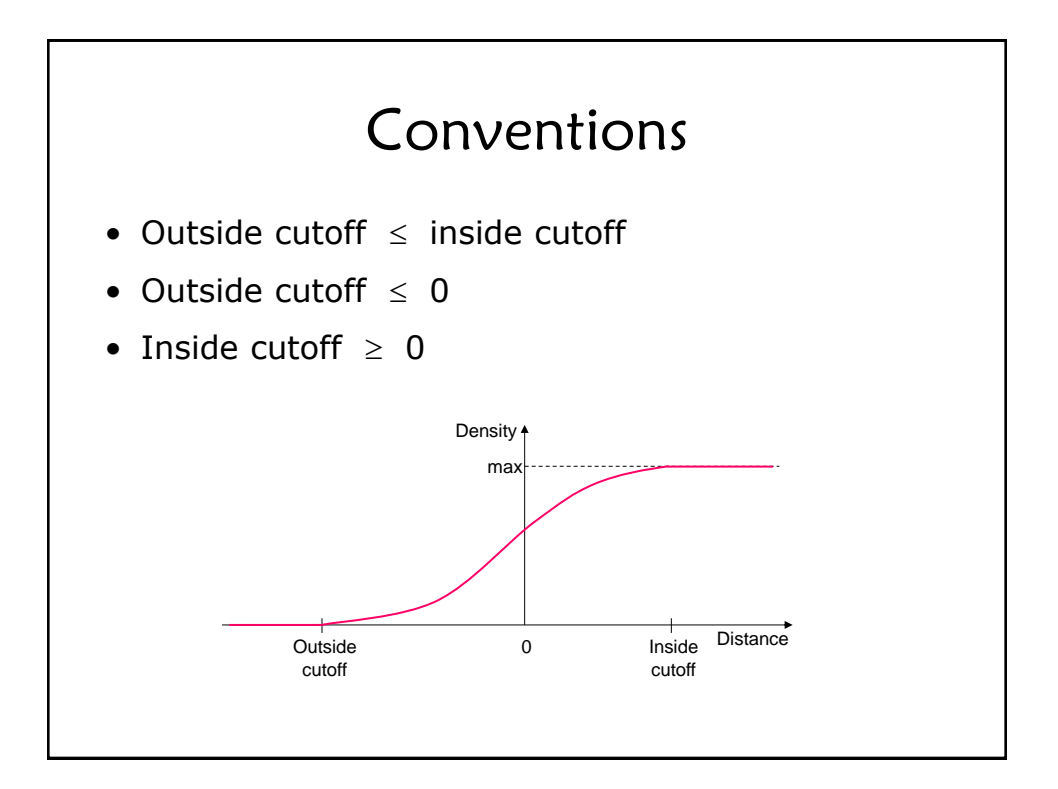

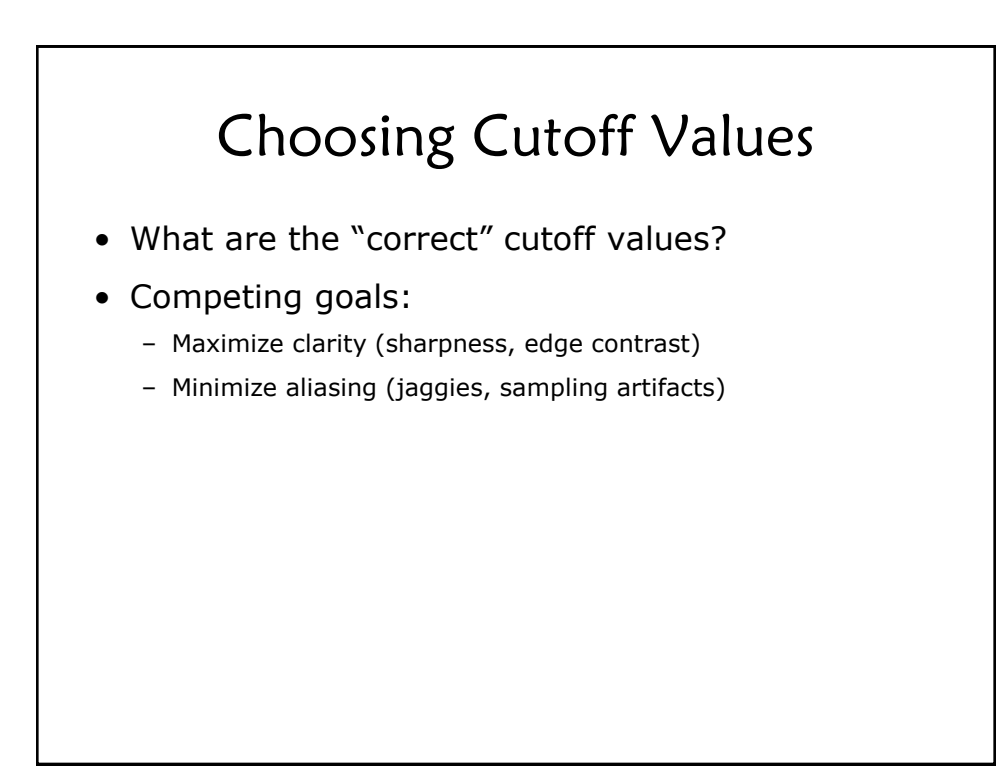

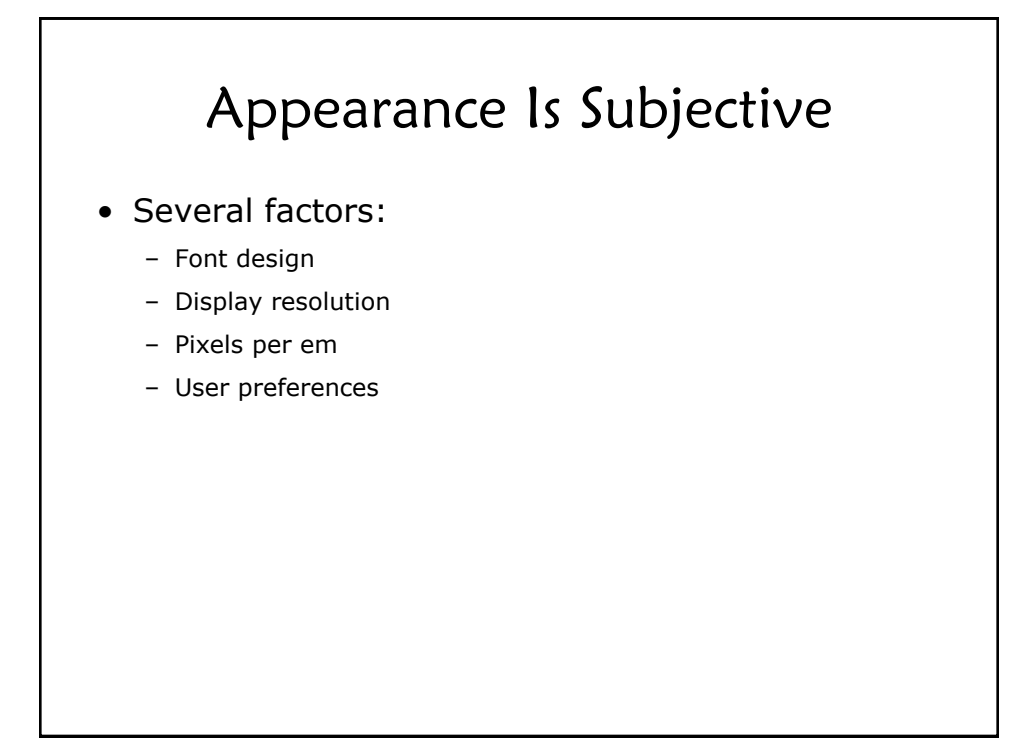

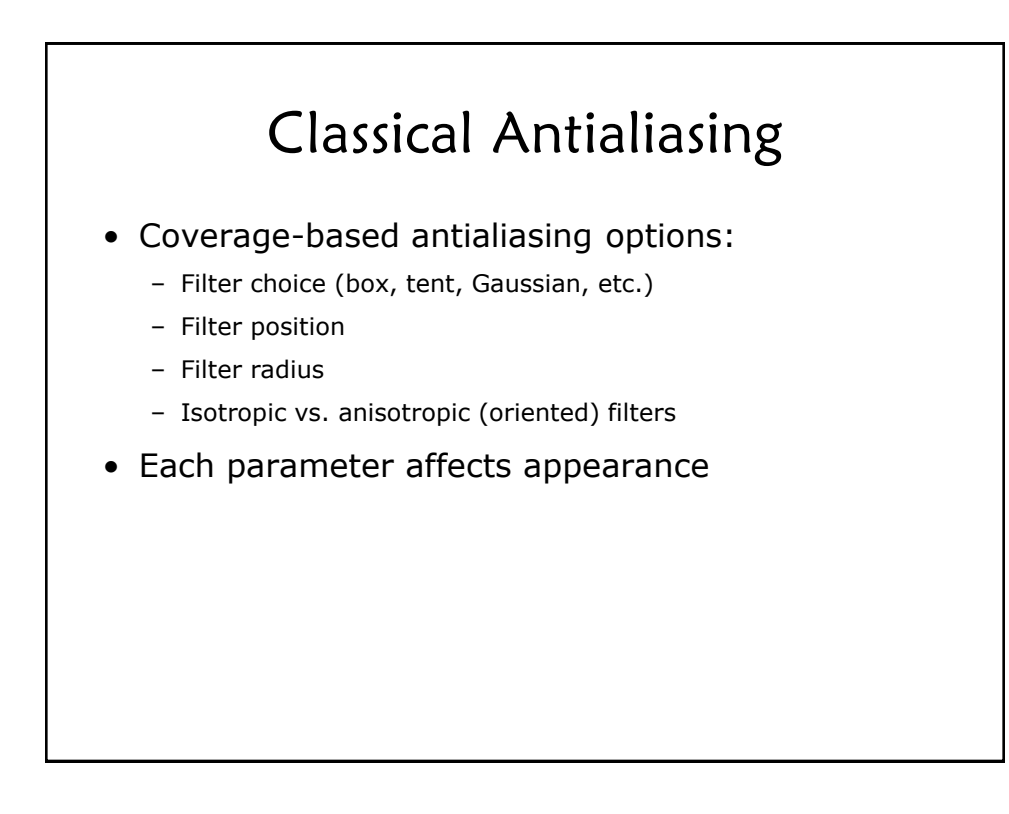

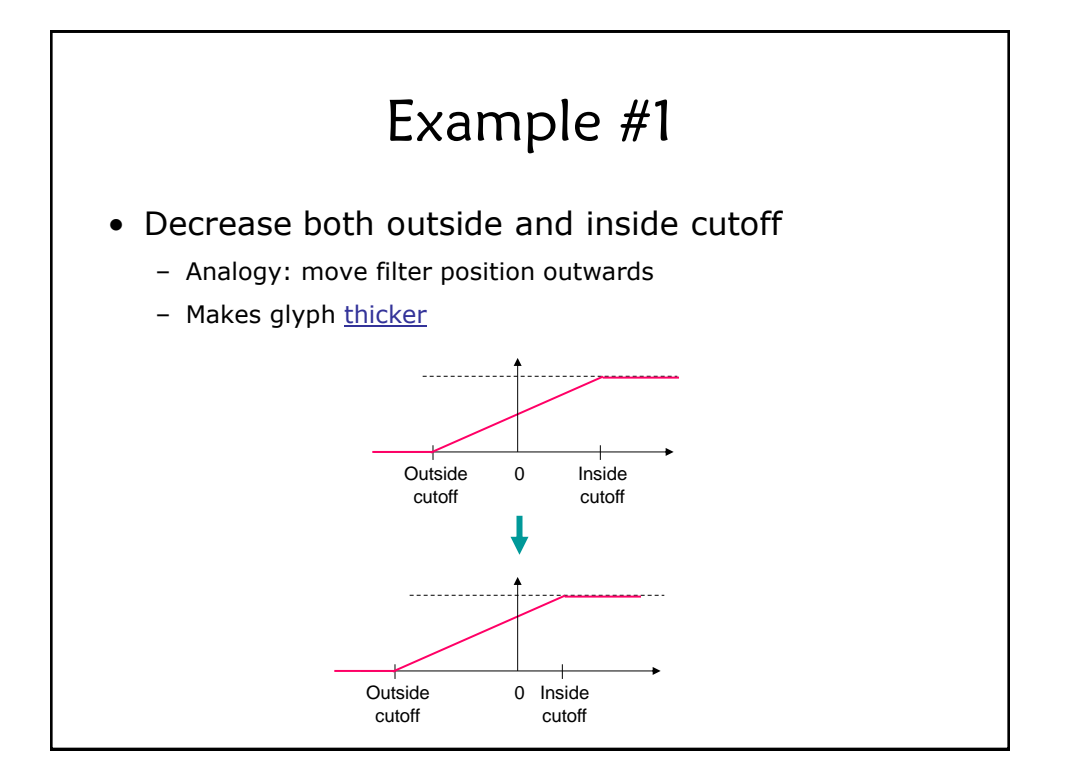

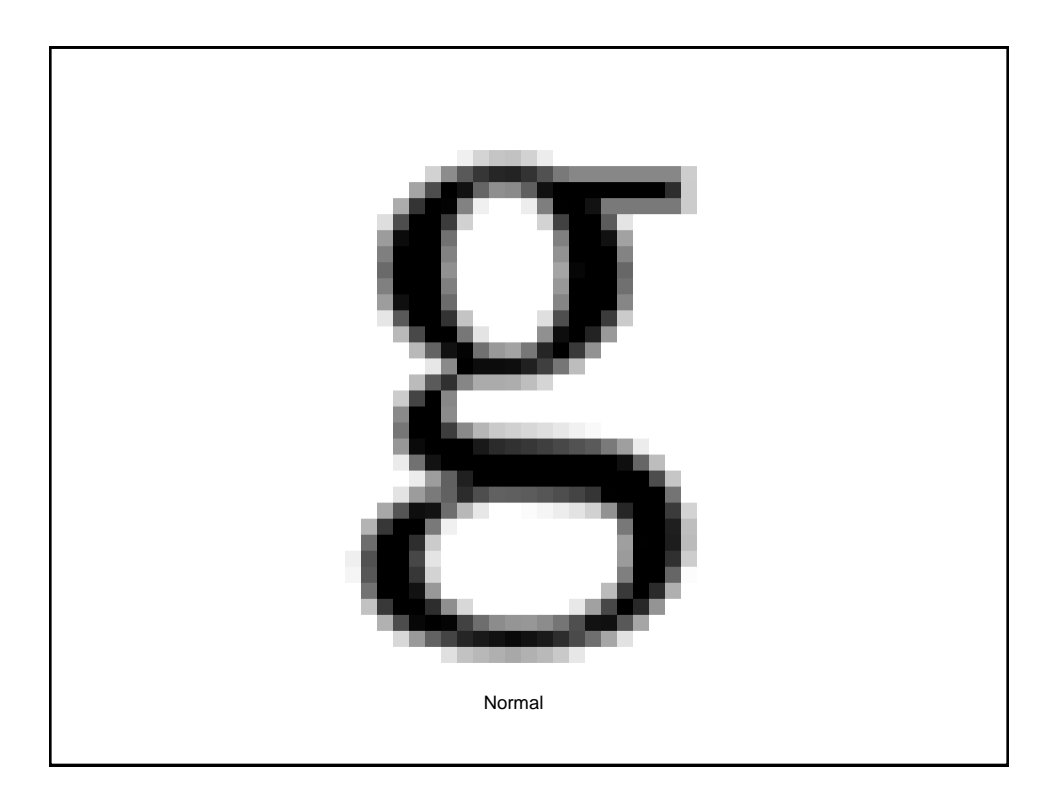

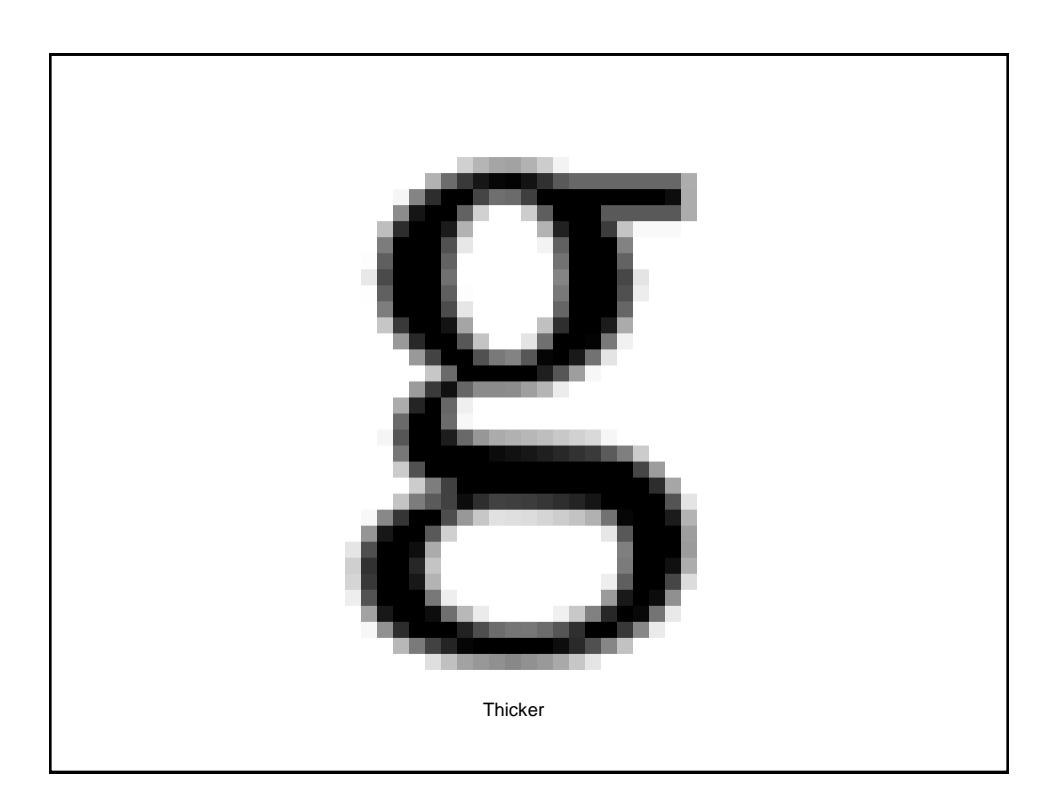

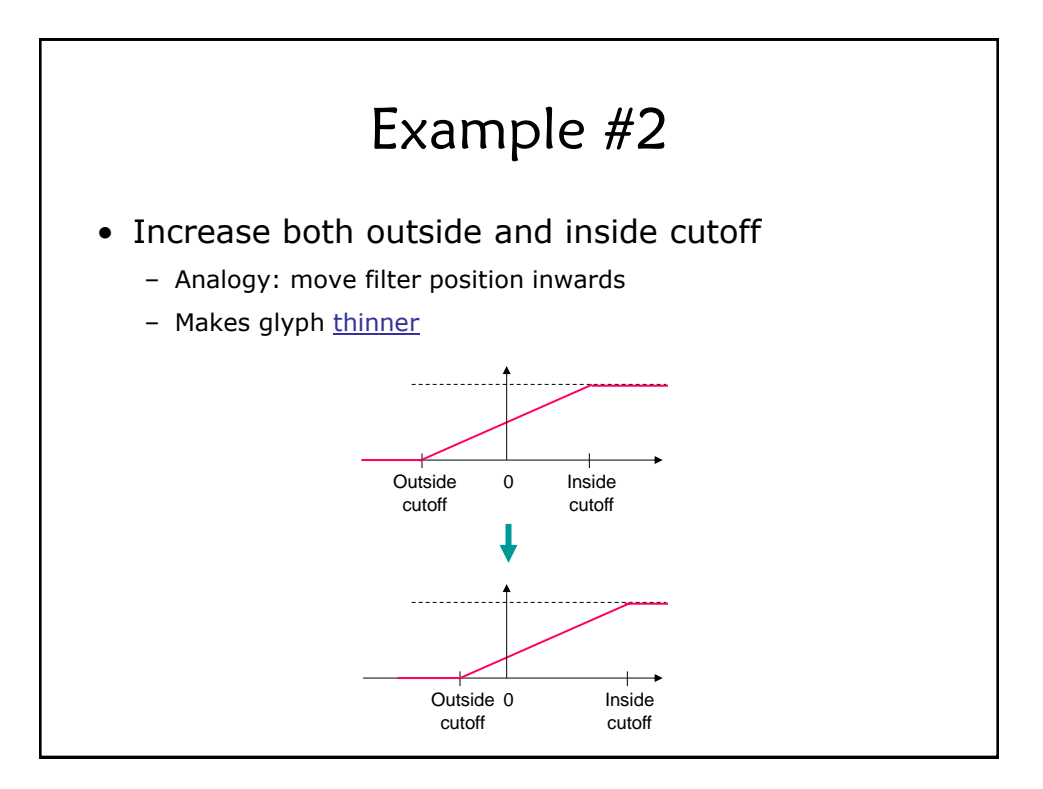

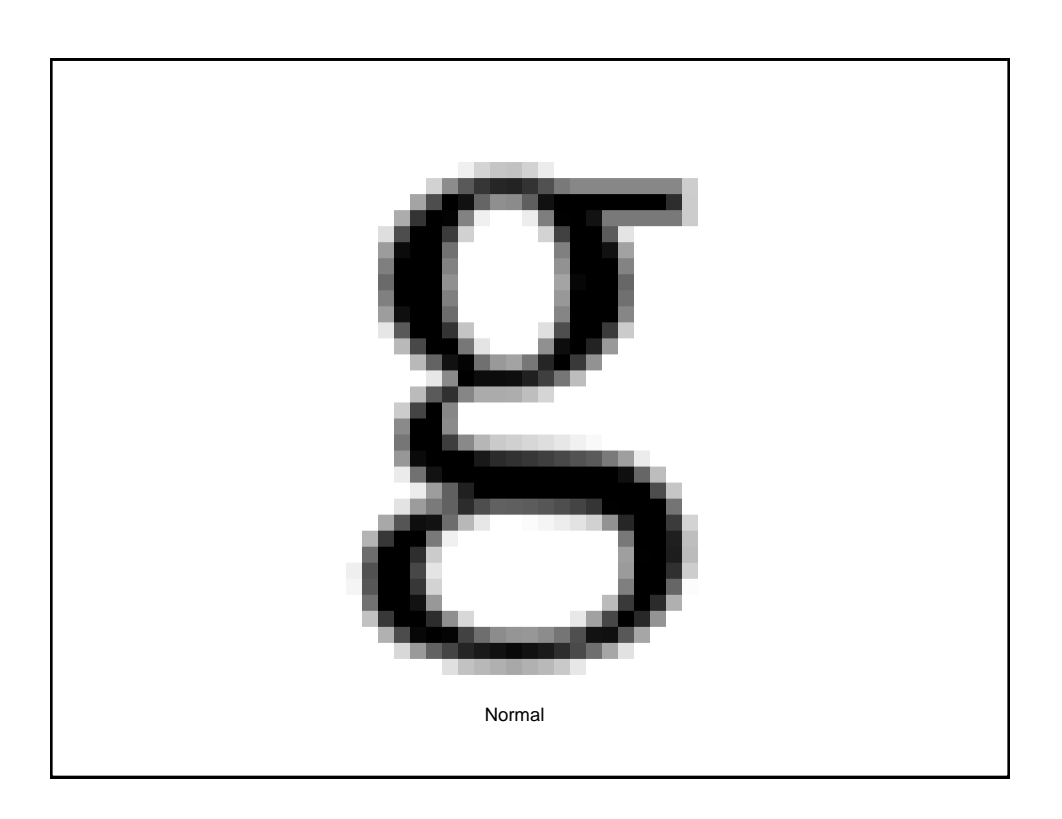

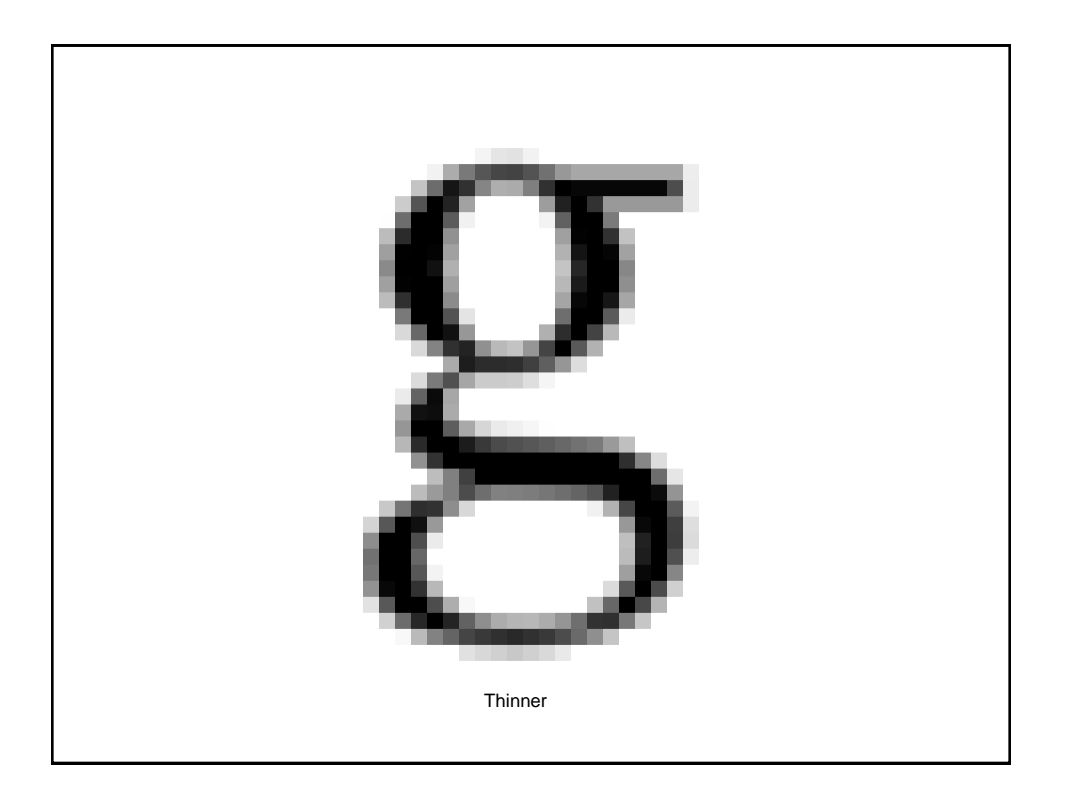

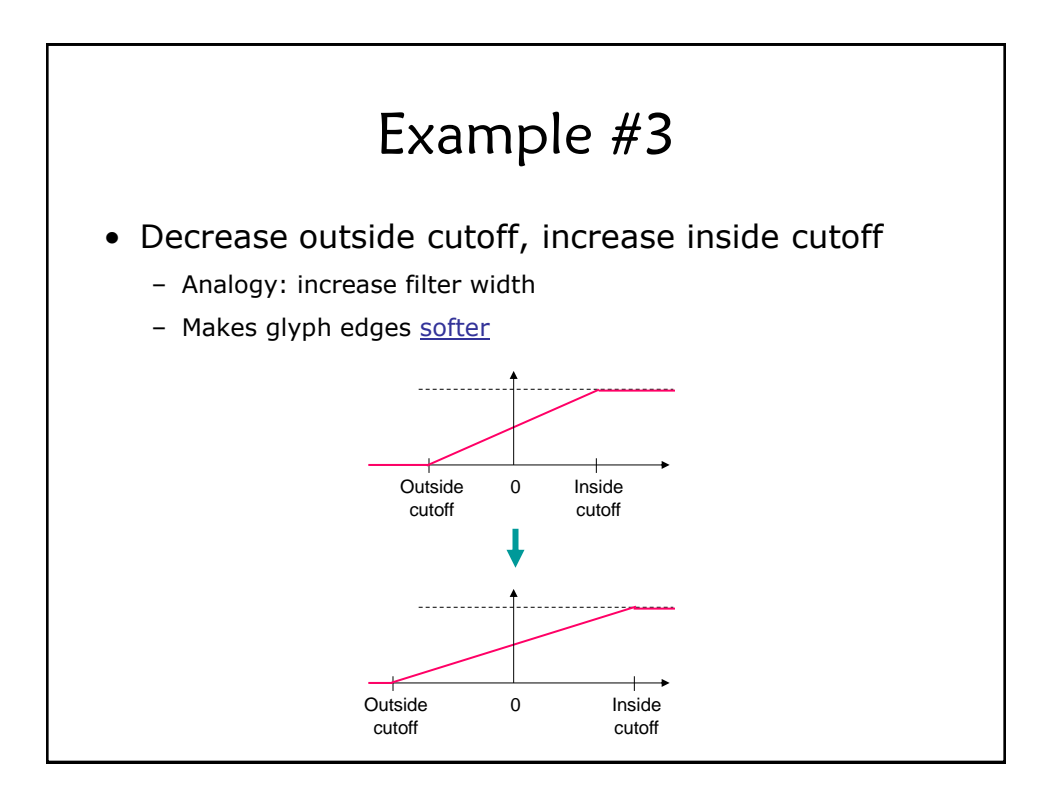

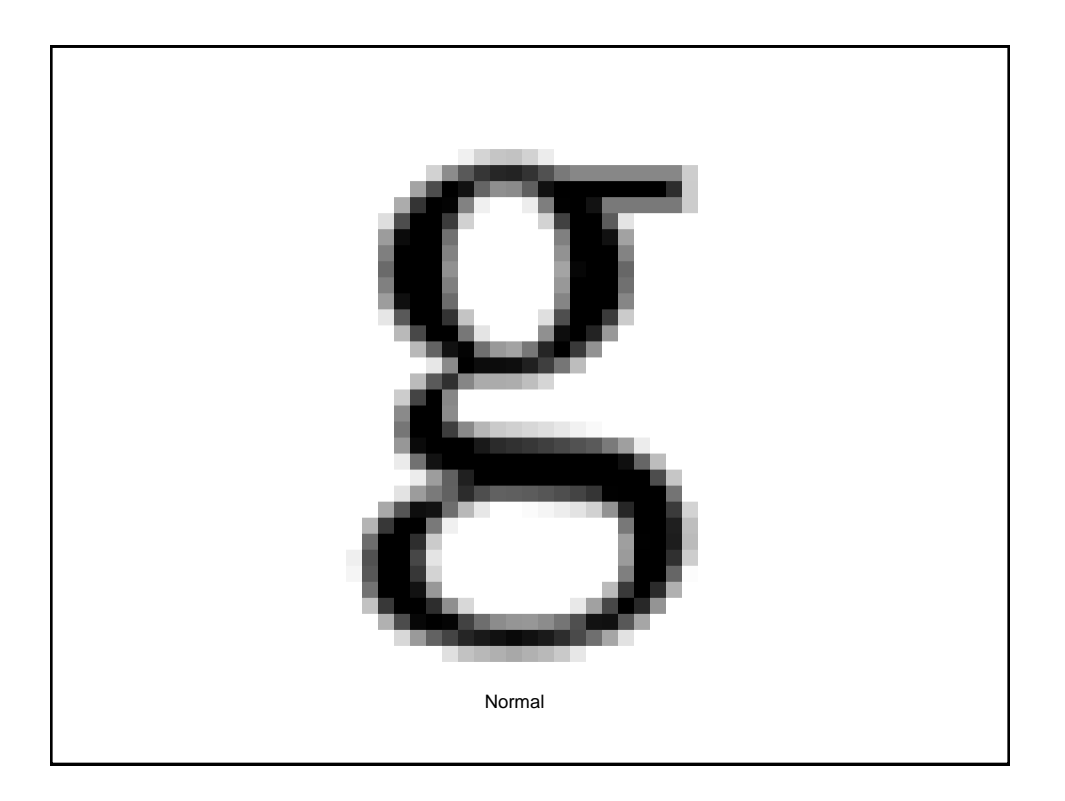

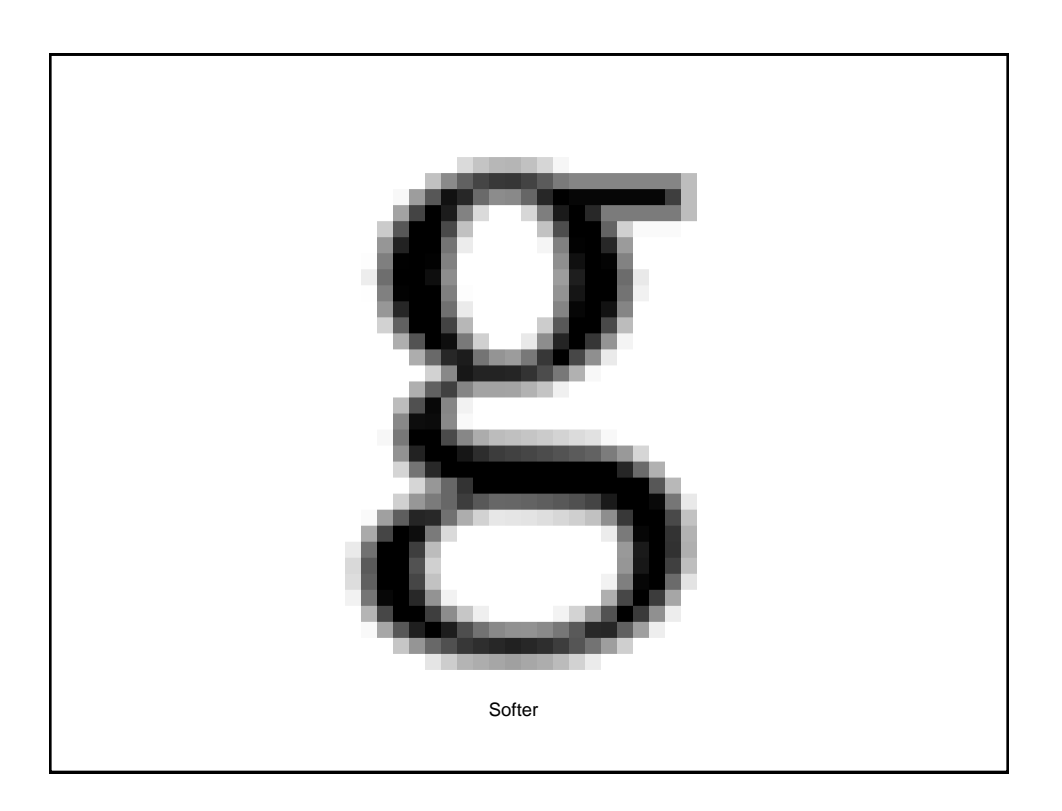

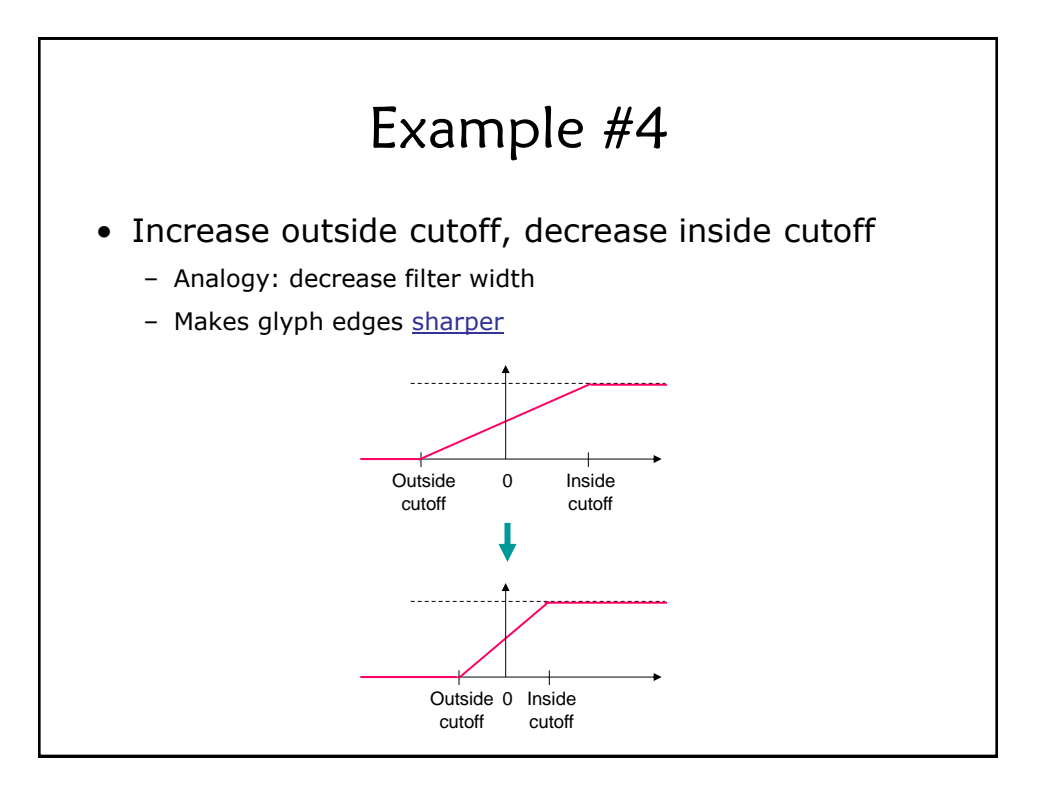

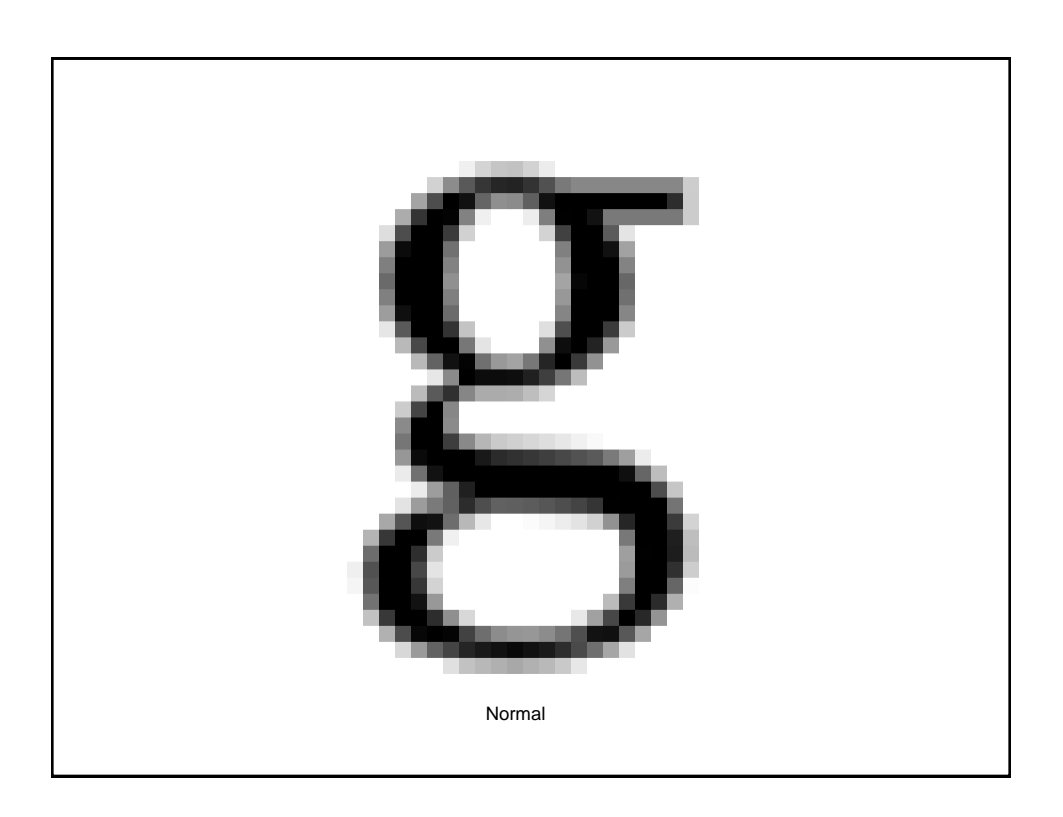

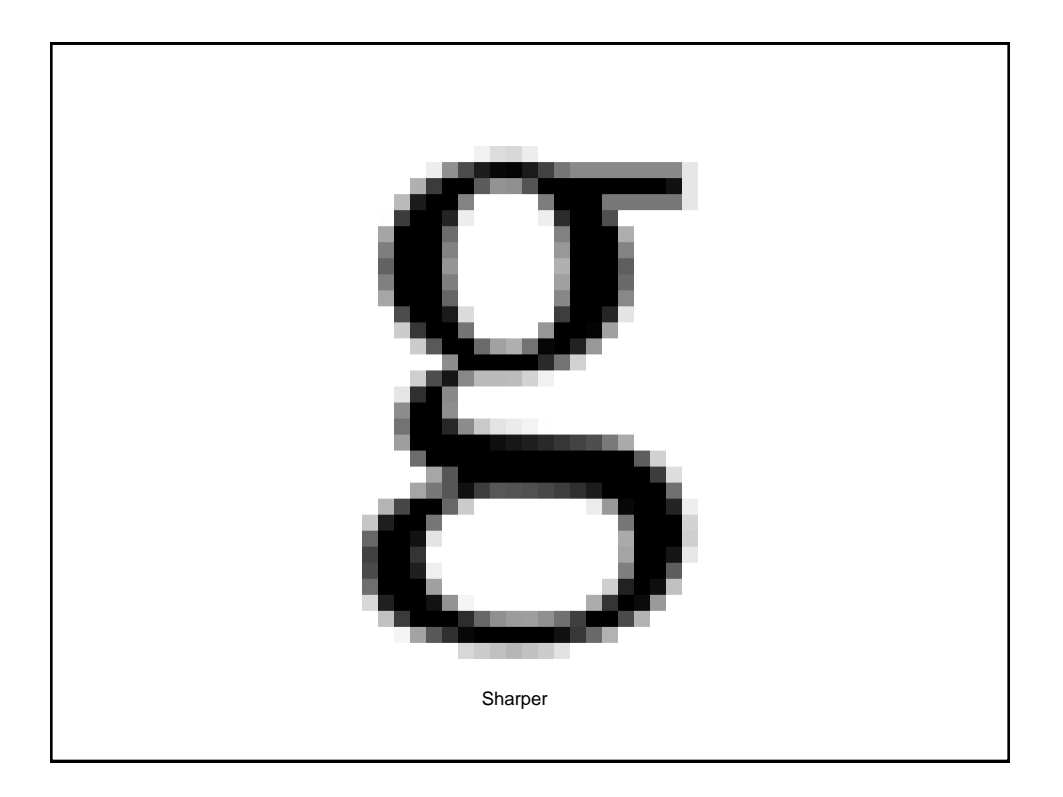

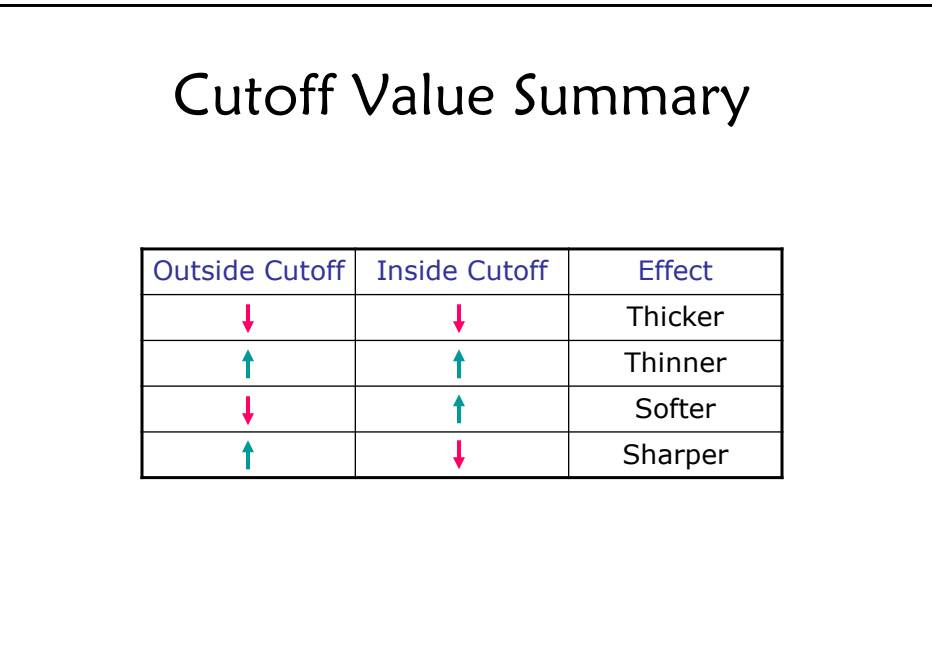

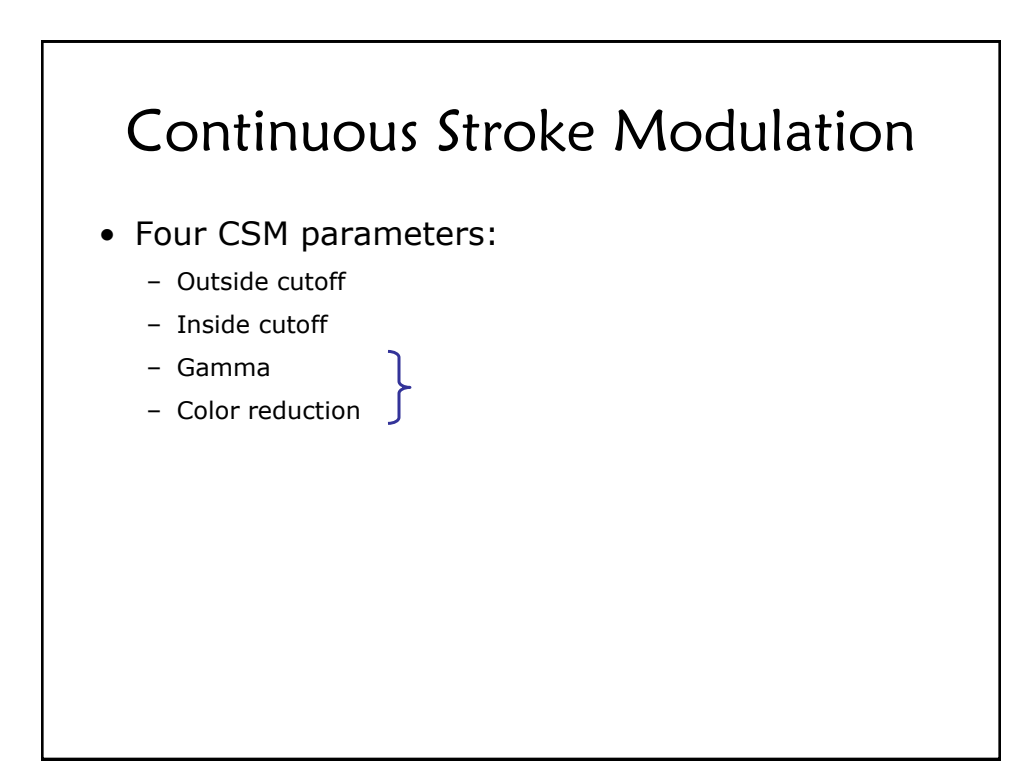

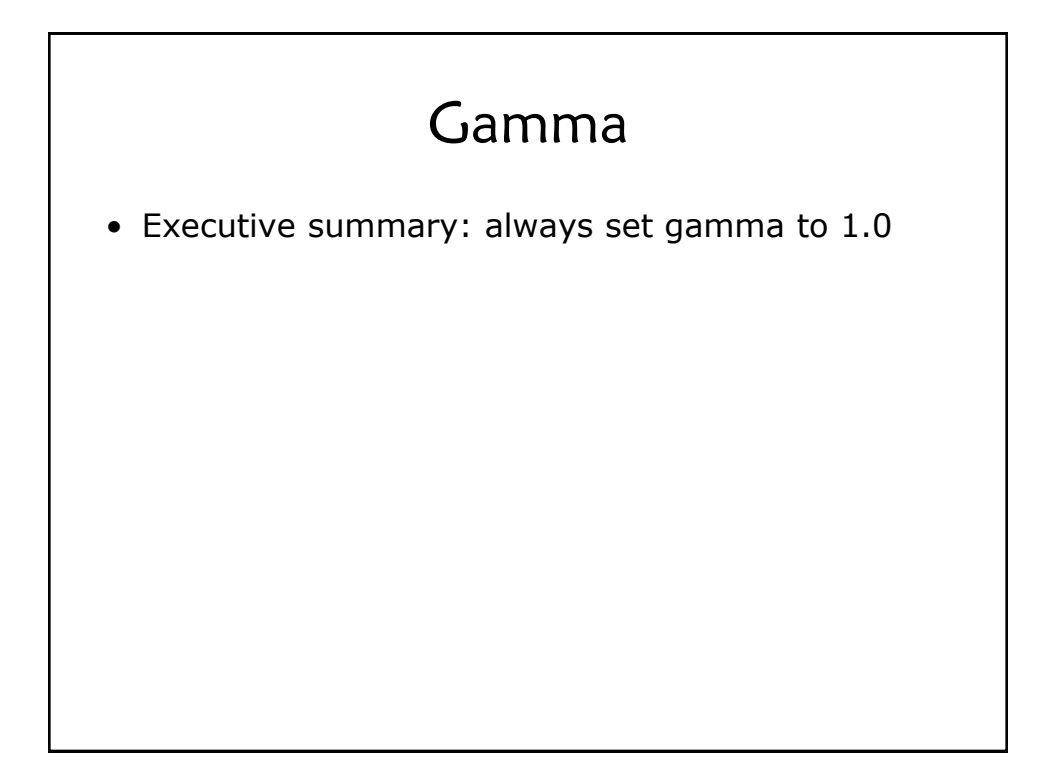

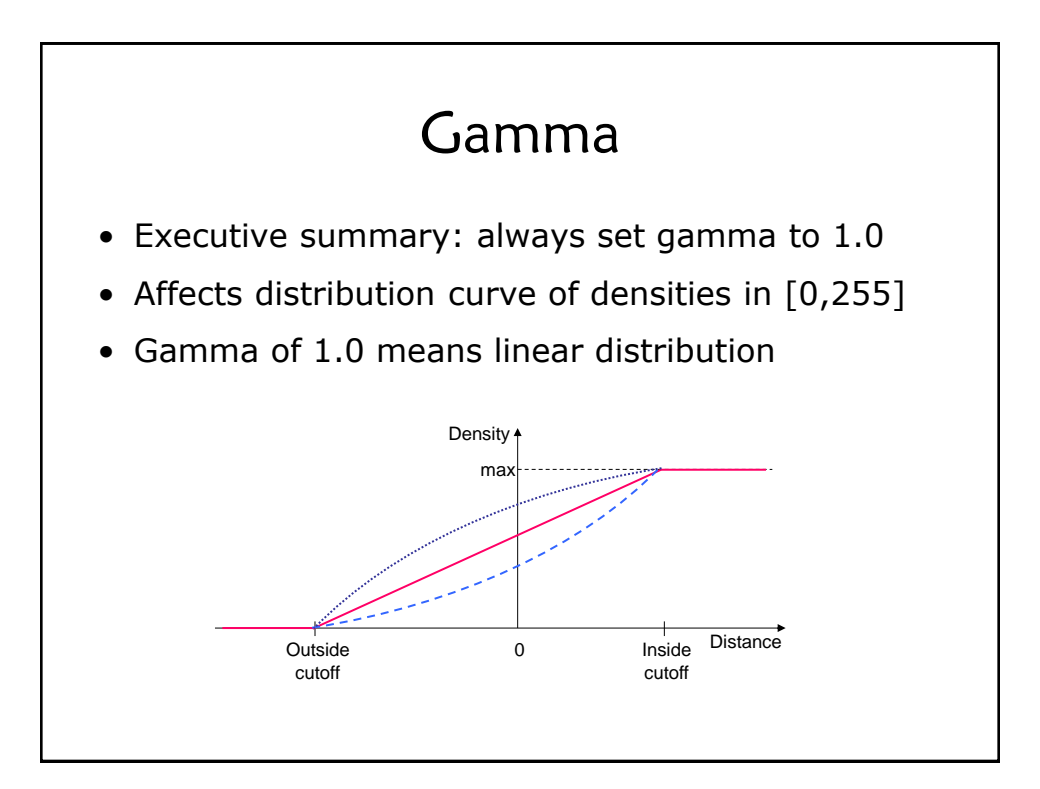

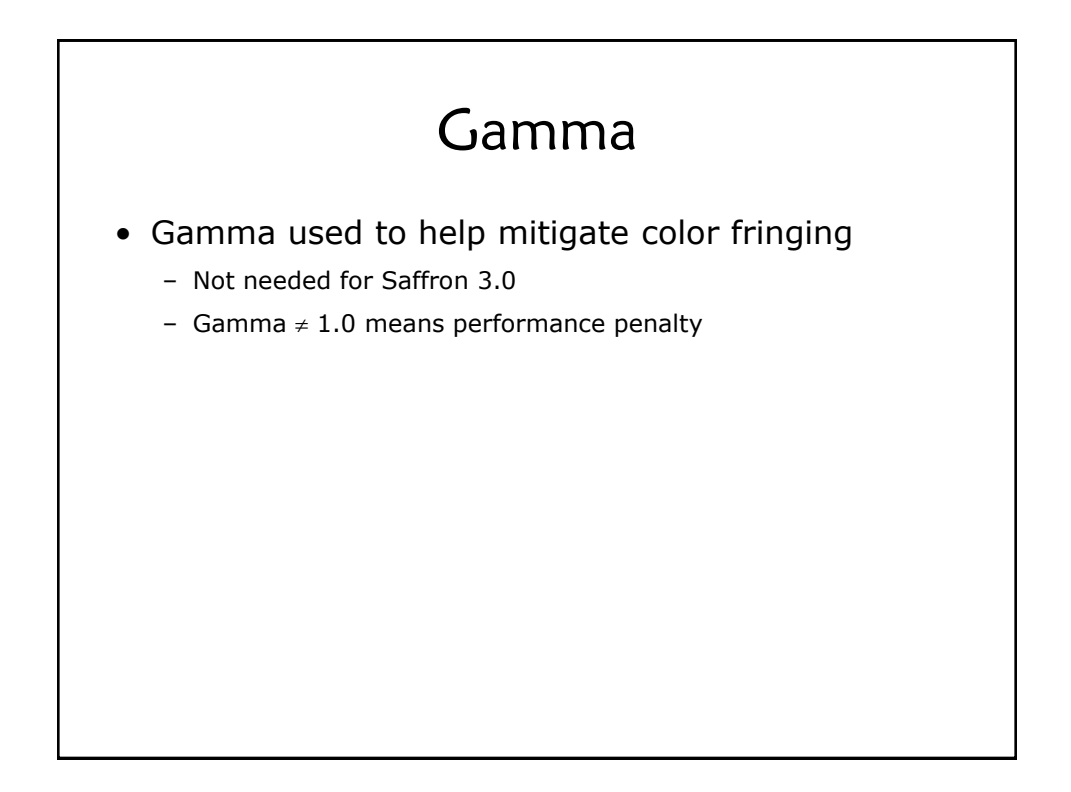

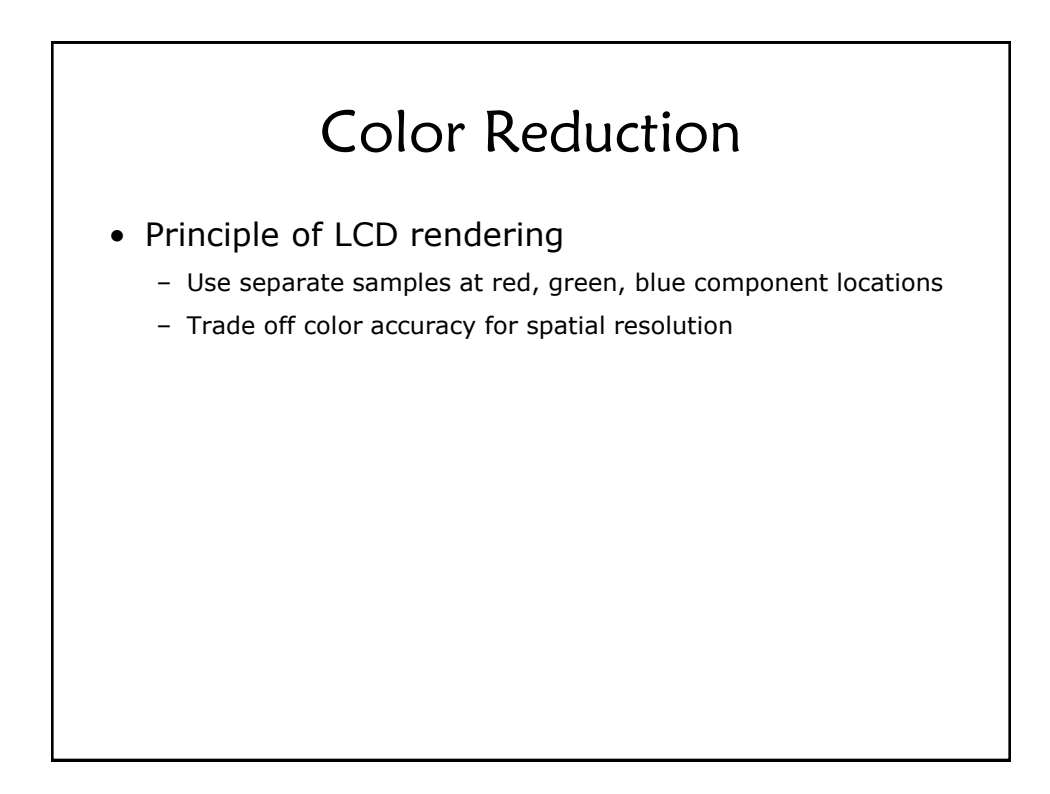

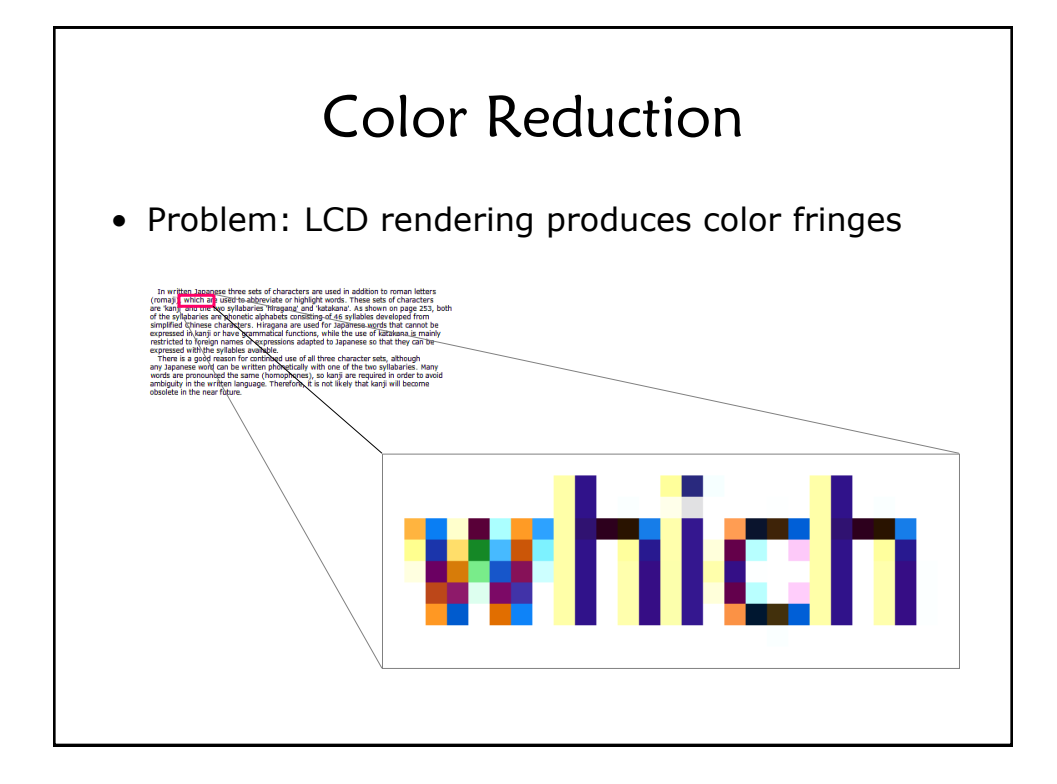

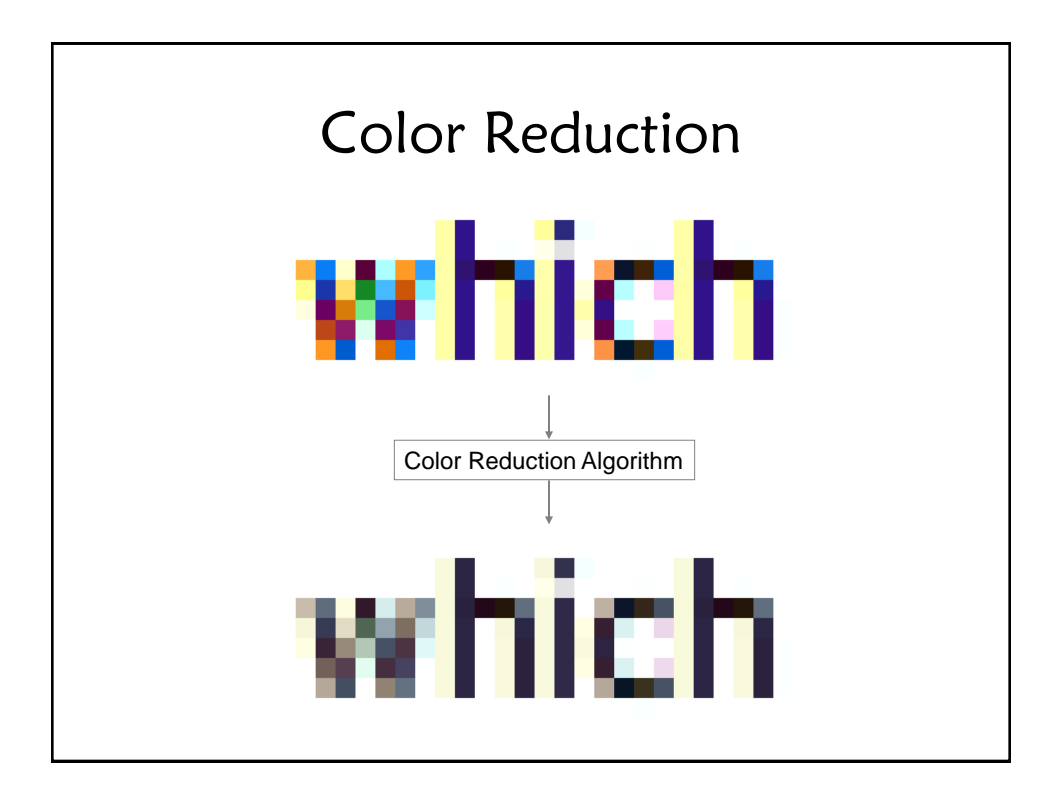

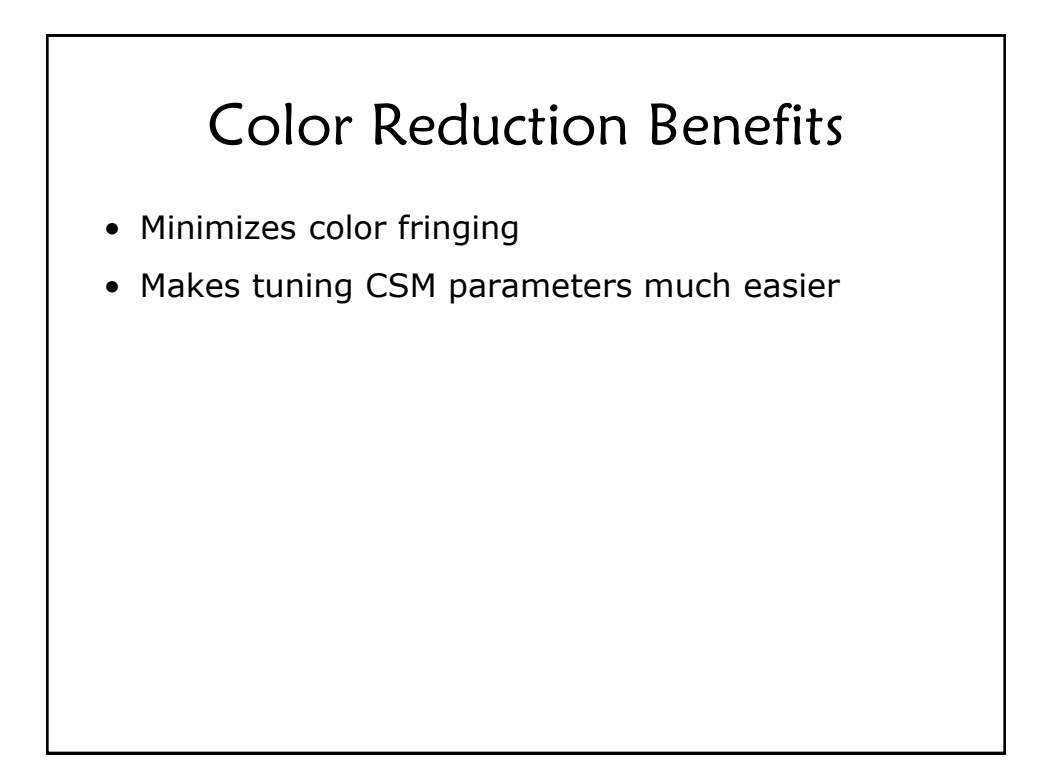

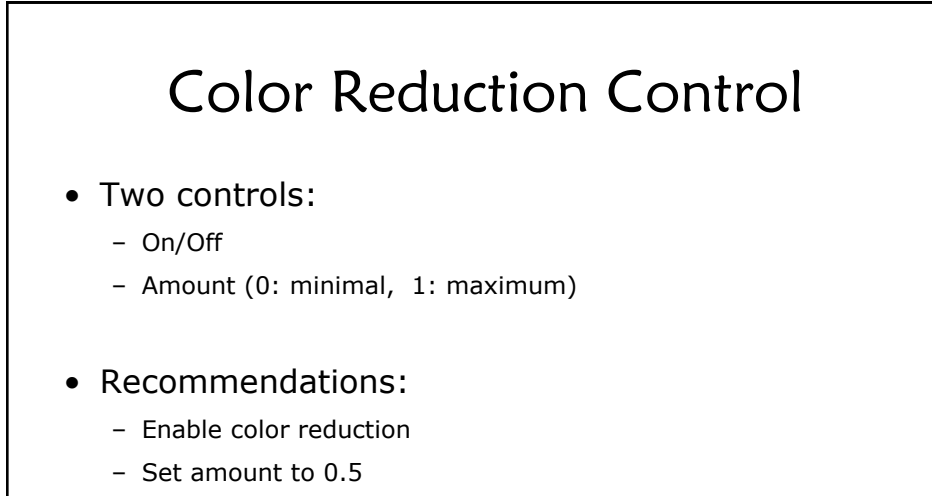

## Saffron API Settings

- ADFRenderAttrs data structure:
	- ADF\_F32 insideCutoff;
	- ADF\_F32 outsideCutoff;
	- ADF\_F32 gamma;
	- ADF\_U32 useColorReduction;
	- ADF\_F32 colorReductionAmt;

## Saffron CSM Tuner

## CSM Real-World Scenario #1

- Limitation information available
	- Don't know which typeface will be used
	- Don't know the target display resolution
- Solution: Use a table of "general" CSM values
	- Table contains CSM values for common point sizes
	- Derive CSM values for other point sizes by interpolation
- We have developed a table that we can give you
	- Early work, but results are good

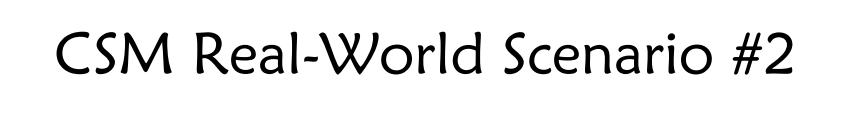

- Memory-constrained devices
	- Examples: PDAs, cell phones
- Zero-footprint "bold" and "thin" capability
	- Simply use "thicker" and "thinner" CSM parameter variations
	- No additional memory, no performance loss

## CSM Real-World Scenario #3

- The more you know, the better
	- Closed environments (e.g., consoles, PDAs, cell phones)
	- Target device (e.g., specific cell phone model and screen)
	- Typeface (e.g., core system font on a specific cell phone)
- Can tune CSM parameters for best results